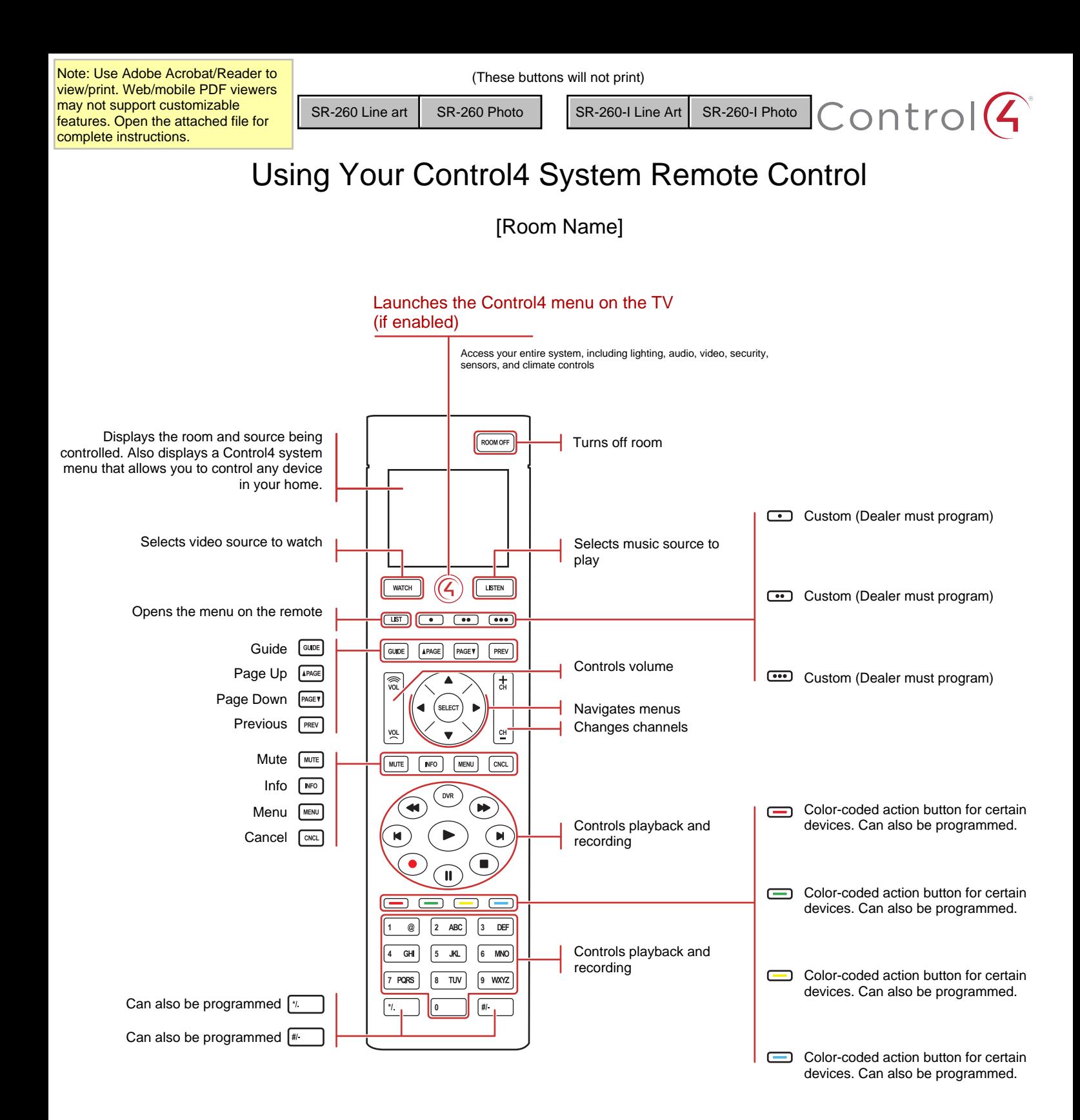

## For help

To upgrade your system, for technical support, and for more information on your remote's custom buttons, contact your Control4 Dealer.

ontrol4 guides at <mark>ctr</mark> Get the remote's full user guide and other Control4 guides at  $\text{ctrl}$ 4docs

 $\alpha$  scan the code at  $\alpha$  $114.00/06$ the right. Find your Control4 Dealer contact info at <mark>ctrl4.co/dealerfind</mark> (login required)

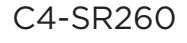